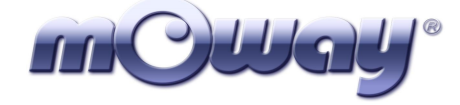

# mOway robot

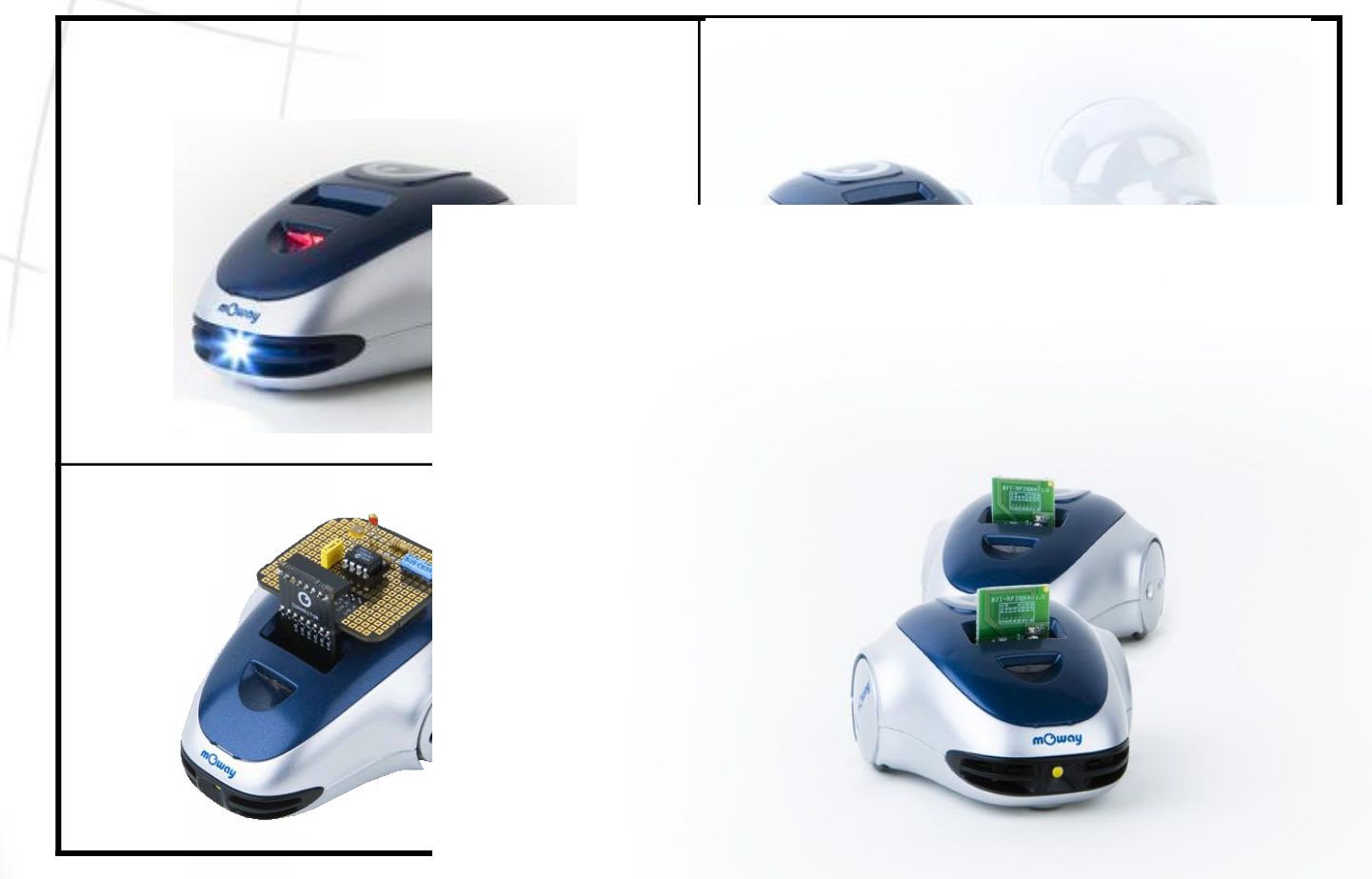

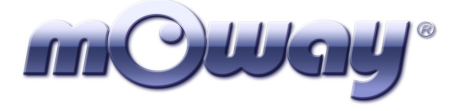

# **Робототехническое обучающее оборудование…**

- **• Обучающее оборудование для изучения:**
	- **– Программирования**
	- **– Технологии**
	- **– Электроники**
- **• Для кого предназначен Moway:**
	- **– Средние школы**
	- **– Колледжи**
	- **– Университеты**

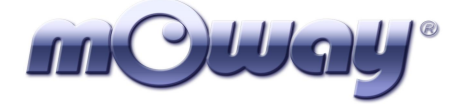

## **Основные характеристики**

- **■ Прямое подключение USB** от компьютера к Moway
- **■ 1 датчик света**
- **■ 1 датчик температуры**
- **■ 4 инфракрасных датчика противостолкновения**

mOway

- **■ 2 инфракрасных линейных датчика**
- **4 светодиода: 2 верхних, задний тормозн передний белый СД**

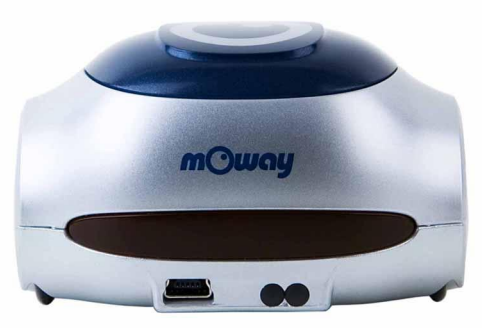

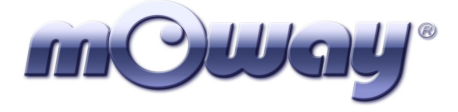

## **Основные характеристики**

- **■ 3-координатный акселерометр**
- **■ Генератор тона звучания**
- **■ Микрофон**
- **■ Индикатор разрядки батареи**
- **■ USB радиочастотный джойстик**, воспроизводящее устройство с разъемом 'n'
	- **■ 1 удлинитель для подключения**:
		- **Радиочастотного модуля Moway**
		- **расширительного комплекта**: для построения ваших собственных электронных схем

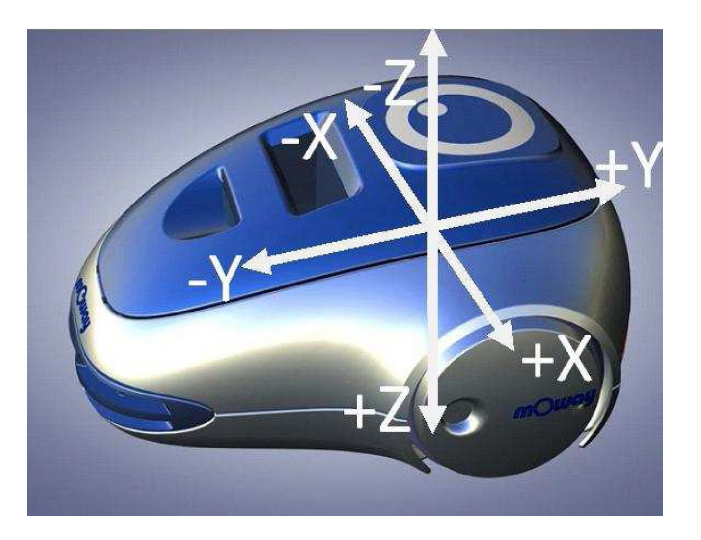

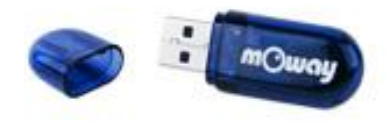

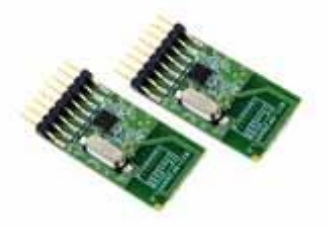

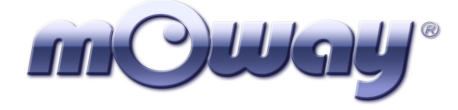

## **Как программировать Moway**

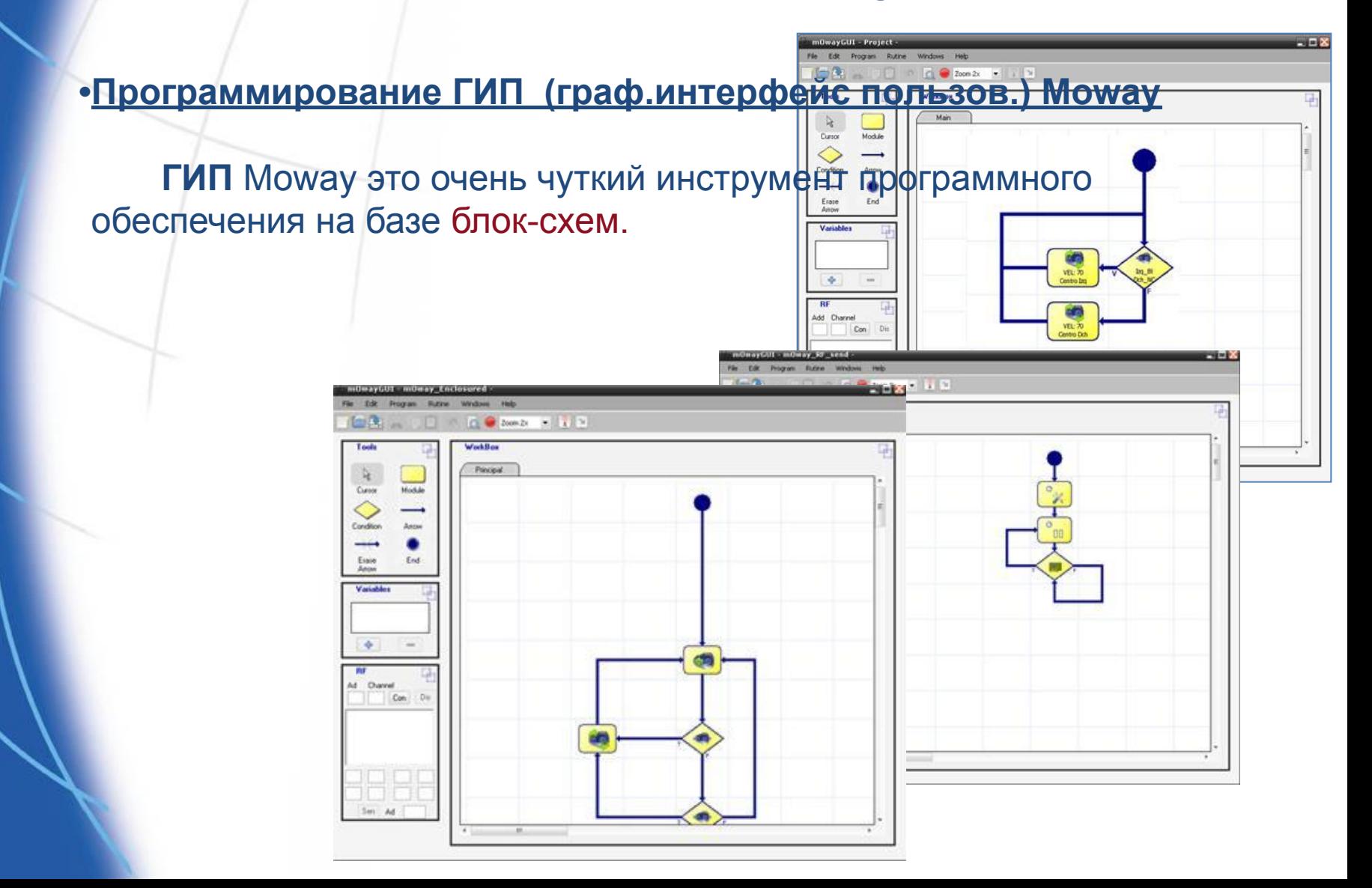

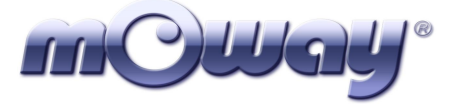

## **Как программировать Moway**

## **•Ассемблер и C программирование**

**•Библиотечные функции для управления роботом Moway •Применение решений Microchip MPLAB из технологии микрочипов •Свобода учебного использования**

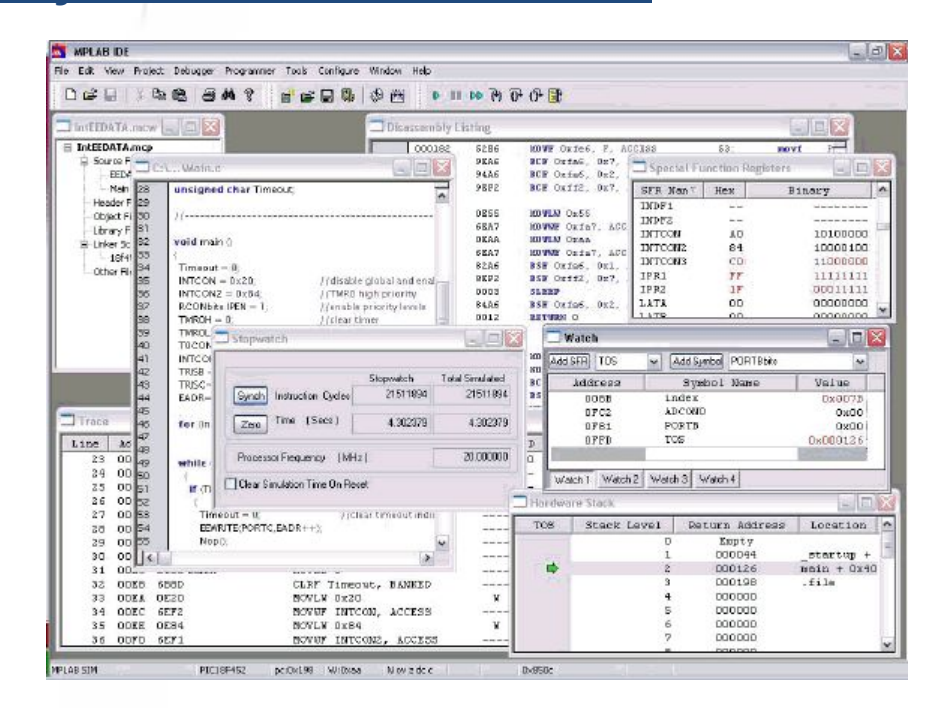

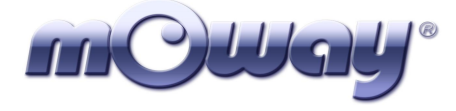

# **Как работать с Moway**

**1. Первые шаги в робототехнике и программировании**

**Учащиеся успешно учатся программировать путем**  управления всеми разнообразными датчиками робота.

#### **Области применения:**

- Передвижение робота
- Следование по линии
- Удержание Moway внутри территории • Освещение пути, ...

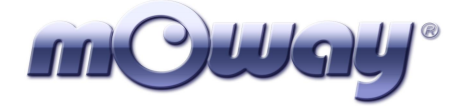

# **Как работать с Moway**

#### **2. Корпоративная робототехника: РЧ модули**

**РЧ коммуникация для** связывания Moway друг с другом или Moway с вашим ПК

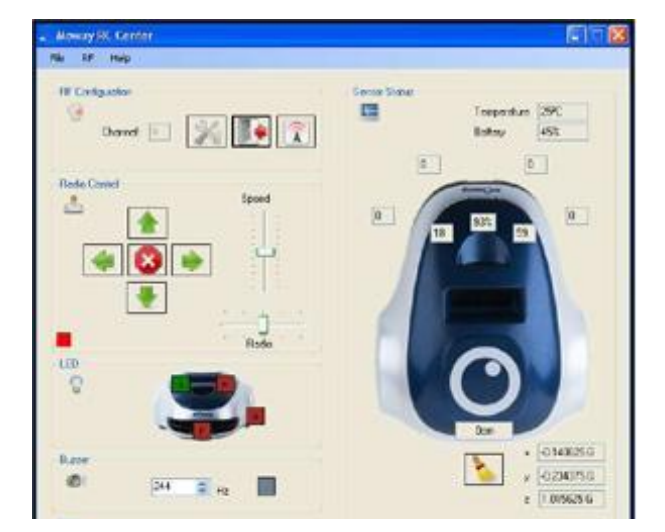

#### **Области применения:**

- эстафетные гонки
- копирование движений робс
- передача команд между роб
- $\cdot$  регулирование движений М $\epsilon$ с персонального компьютера

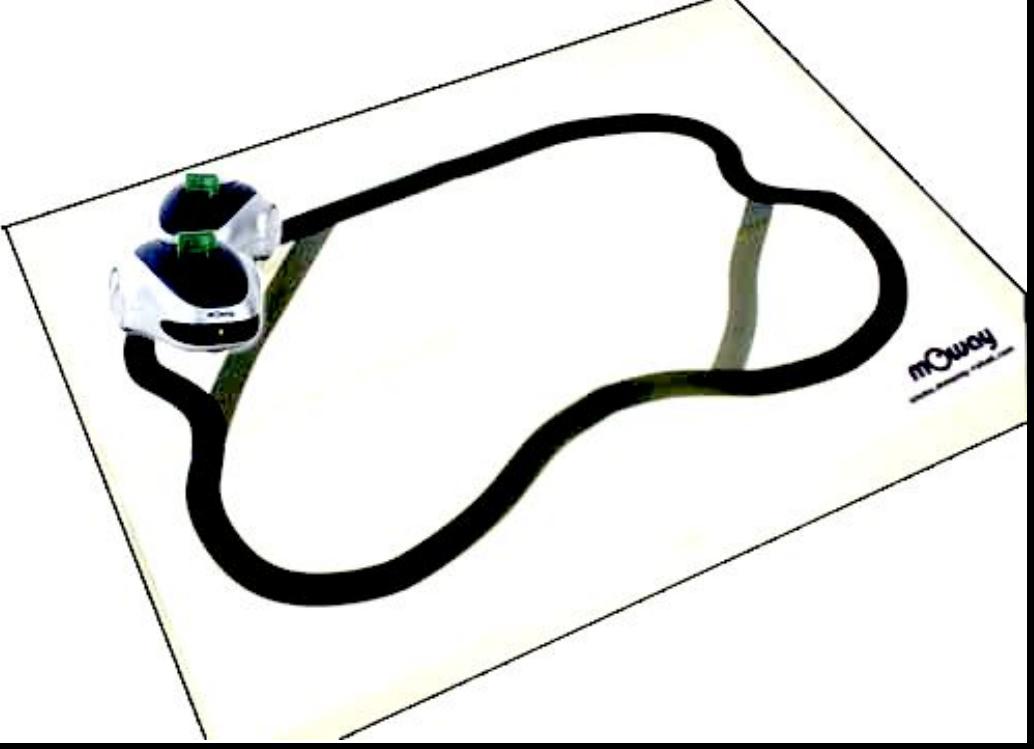

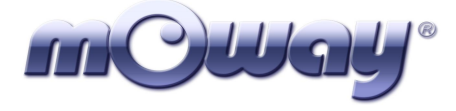

# **Как работать с Moway**

**3. Стройте ваши собственные электронные схемы: Расширительный комплект**

**Учащиеся могут собрать электронную схему и** придать Moway больше опций.

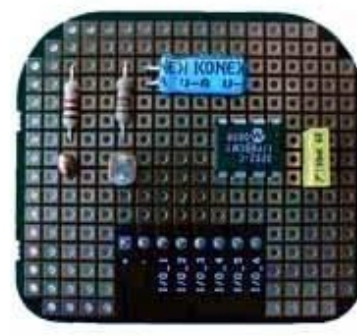

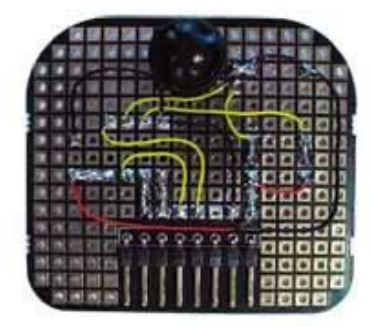

#### **Области применения:**

•Добавьте различные датчики – ультразвуковые, фотокамеру, …

•Добавьте 7-сегментные дисплеи, светодиоды, син голоса, исполнительные устройства…..

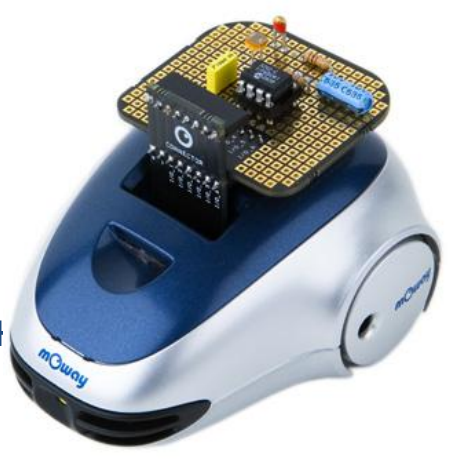

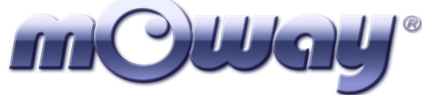

# **Повседневная робототехника: примеры применения:**

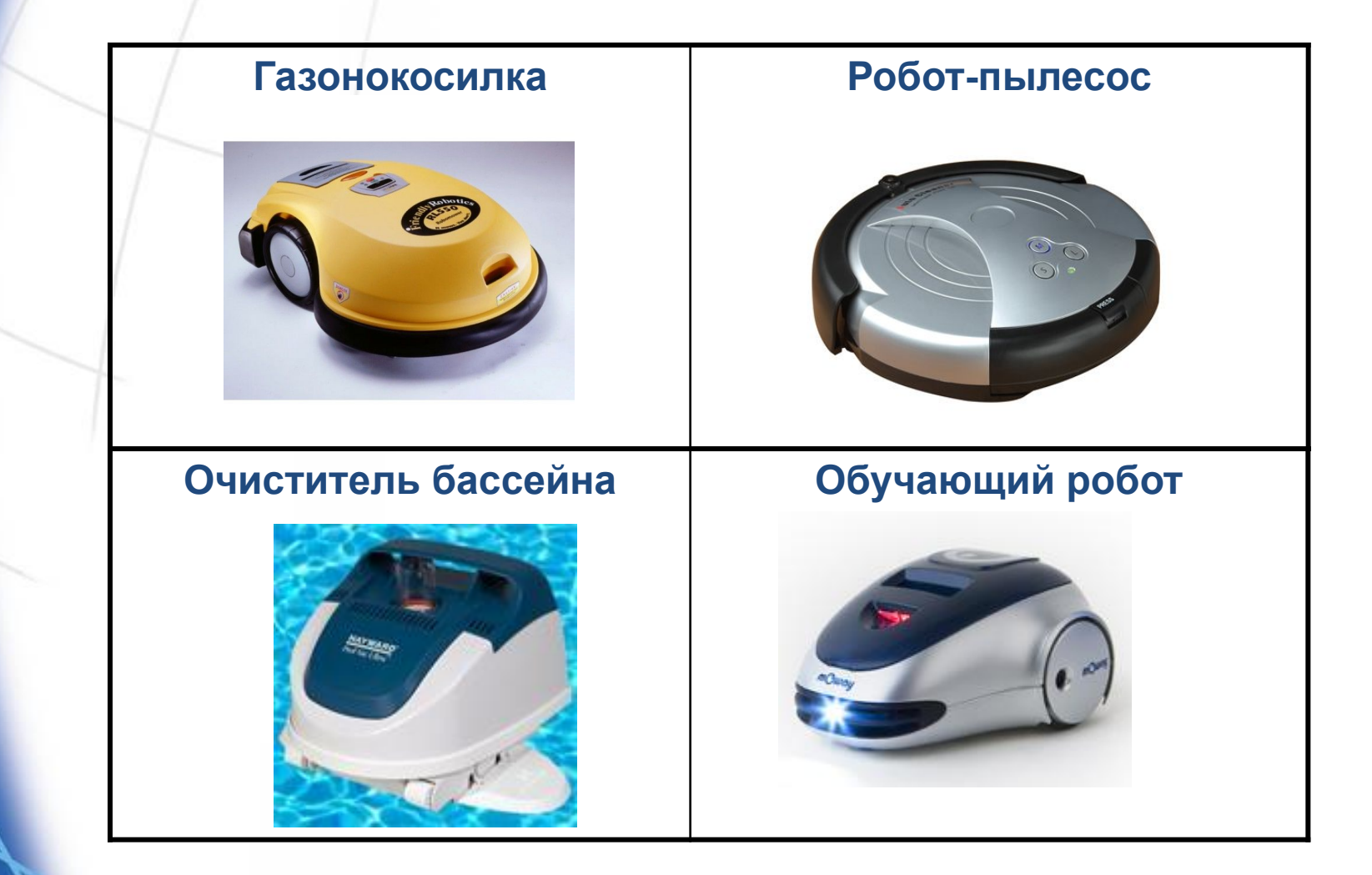

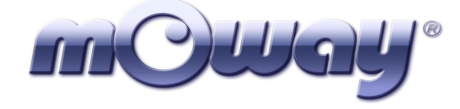

**• Линейные датчики и датчики препятствия: Безопасность дорожного движения**

**• Мы должны постараться заставить робот двигаться вперед по линии, разделяющей белую и черную области.**

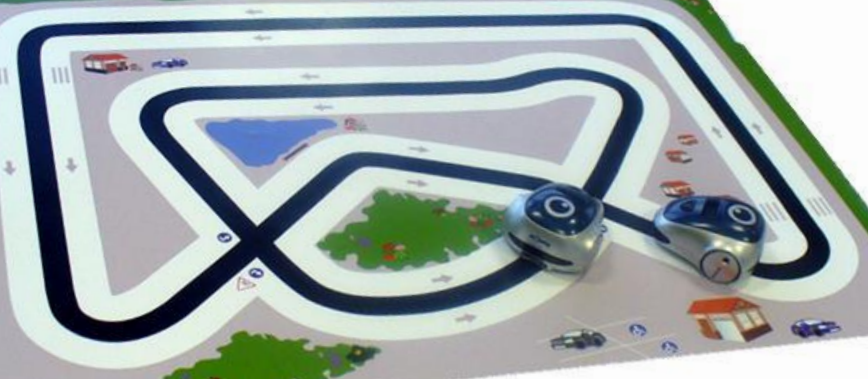

**• Когда робот обнаруживает Moway на своем пути, он снижает скорость, чтобы избежать аварии.**

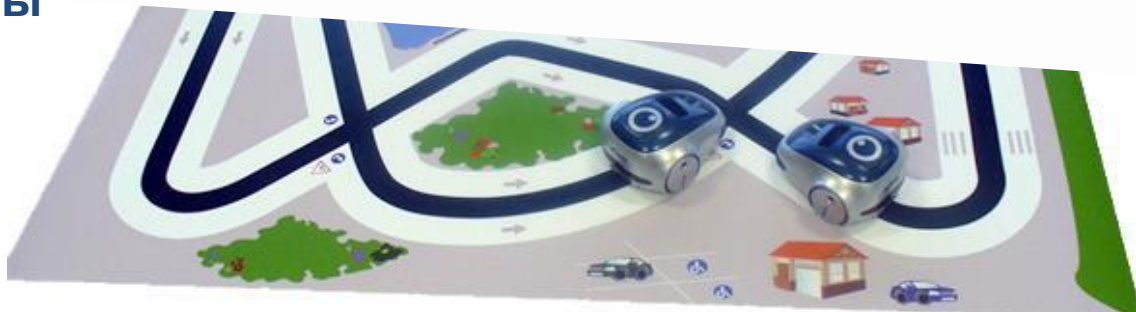

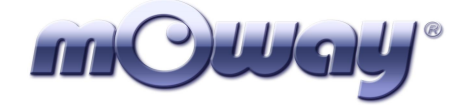

### **• Датчики препятствия: РОБОТ-УБОРЩИК**

- Мы будем использовать инфракрасные линейные датчики.
	- Линейные датчики: Робот непрерывно перемещается до достижения черной линии.
	- Датчики препятствия: Когда робот обнаруживает препятствие, он отталкивает его и убирает с дороги

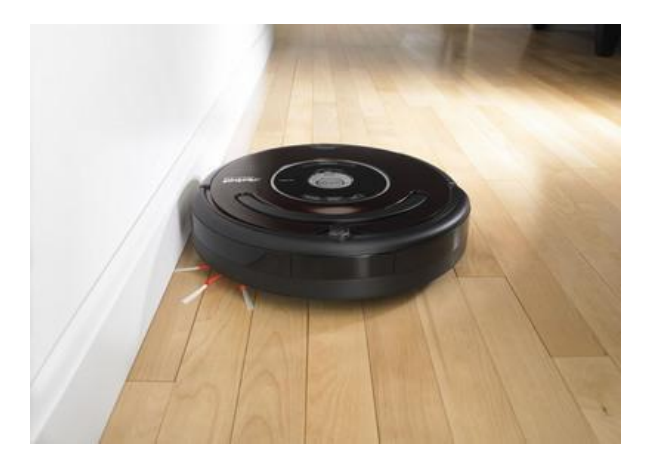

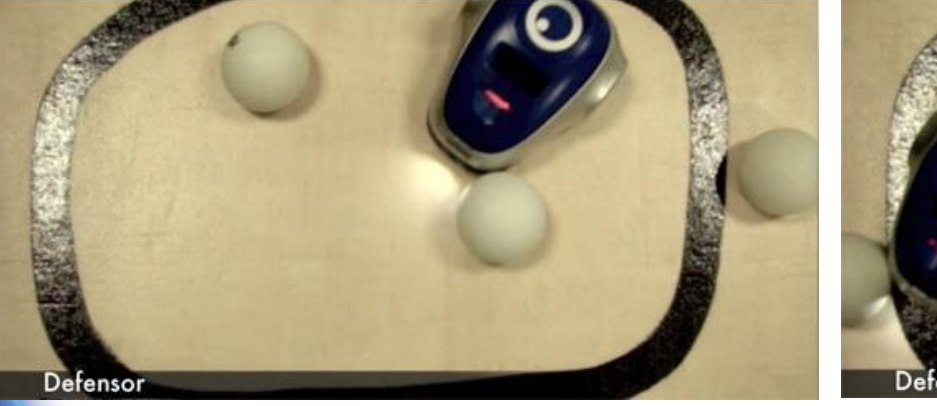

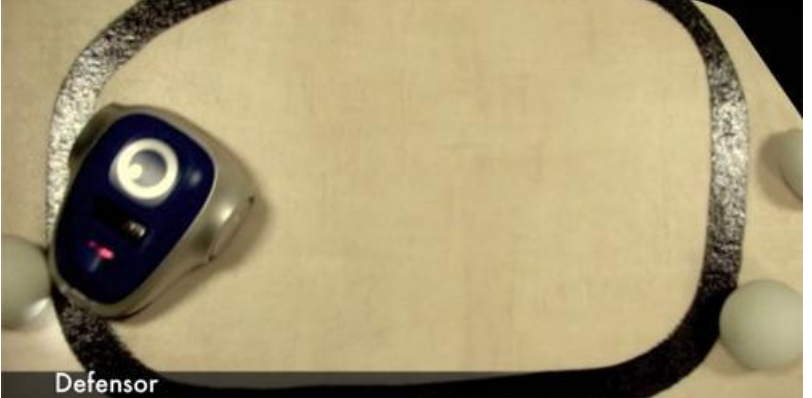

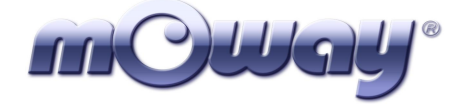

## **• Переменные: ДАТЧИК ПАРКОВКИ**

• Робот испускает более высокий или более низкий тон в соответствии с расстоянием от препятствия.

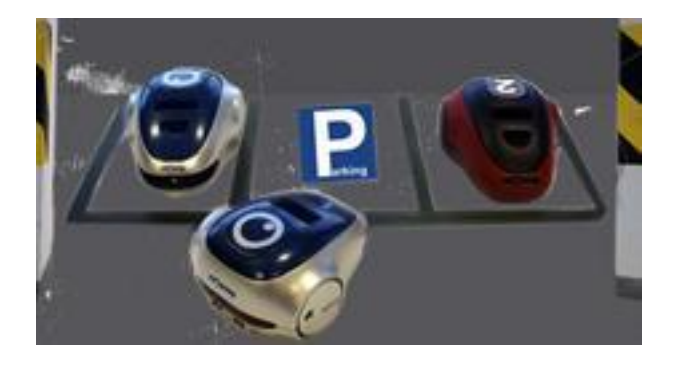

• Если робот установлен по курсу на стену, он вначале станет испускать высокие звуки, которые постепенно становятся ниже по мере приближения его к стене.

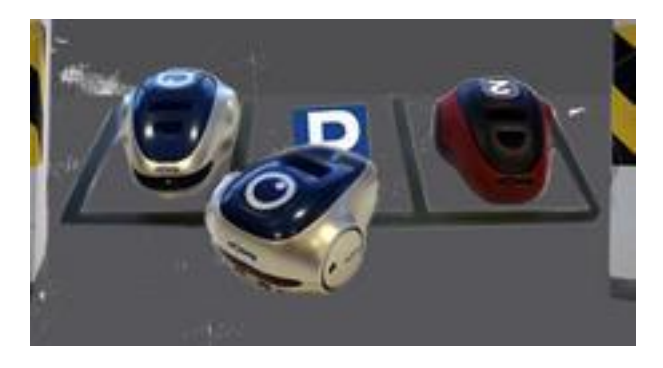

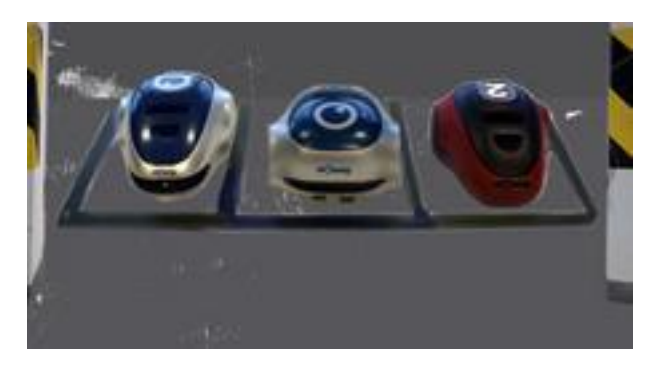

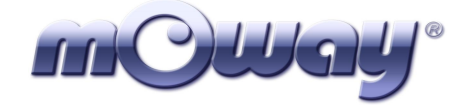

#### **• Акселерометры, • "СЕНСОРНАЯ" ПАРКОВКА**

• Мы используем акселерометр для обнаружения отрицательных ускорений в оси, чтобы обнаружить столкновение позади робота при перемещении назад. Когда робот сталкивается, он испытывает отрицательное ускорение на оси **Y и в отрицательном направлении**.

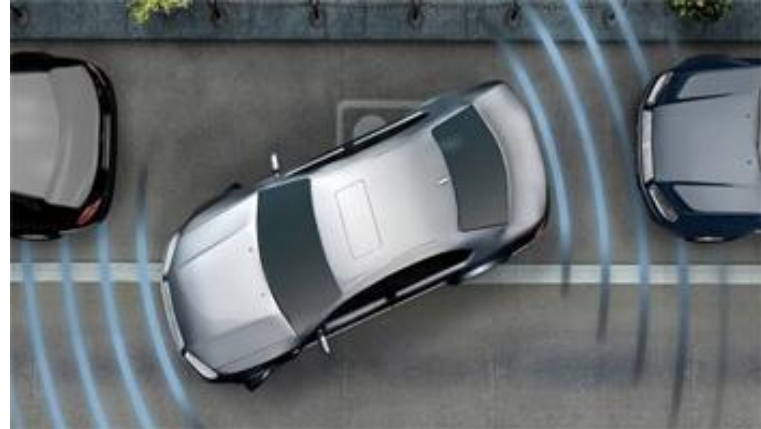

• Мы создадим программу, в которой используются датчики переднего препятствия для обнаружения машины спереди, и акселерометр для обнаружения столкновения сзади.

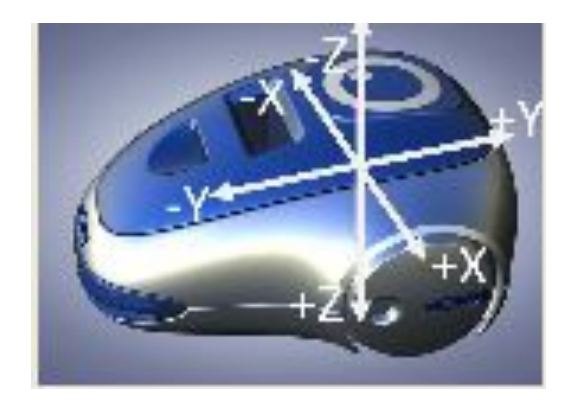

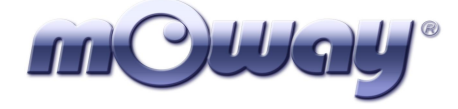

nergency

## **Примеры ГИП Moway**

#### **Расширительный комплект: СКОРАЯ ПОМОЩЬ**

- Мы используем 6 светодиодов, подключенных к 6 входам/выходам гнезд для расширительных модулей.
	- Свет включается и выключается, звучит зуммер, когда Moway избегает препятствия для достижения места назначения.